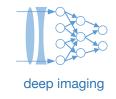

# Lecture 18: Coherent physical layers and general guidelines

Machine Learning and Imaging

BME 548L Roarke Horstmeyer

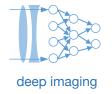

## Summary of two models for image formation

- Interpretation #1: Radiation (Incoherent)
- Model: Rays

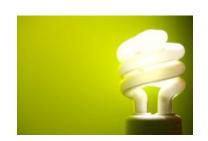

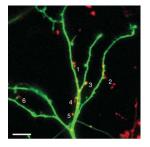

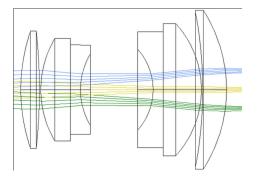

- Real, non-negative
- Models absorption and brightness

$$I_{tot} = I_1 + I_2$$

$$I_s = HBS_0$$

- Interpretation #2: Electromagnetic wave (Coherent)
- Model: Waves

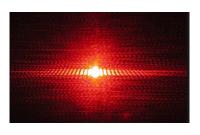

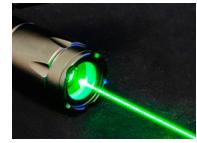

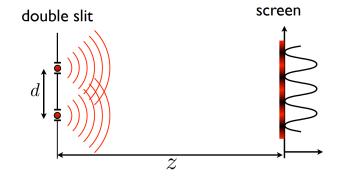

- Complex field
- Models Interference

$$E_{tot} = E_1 + E_2$$

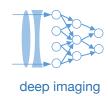

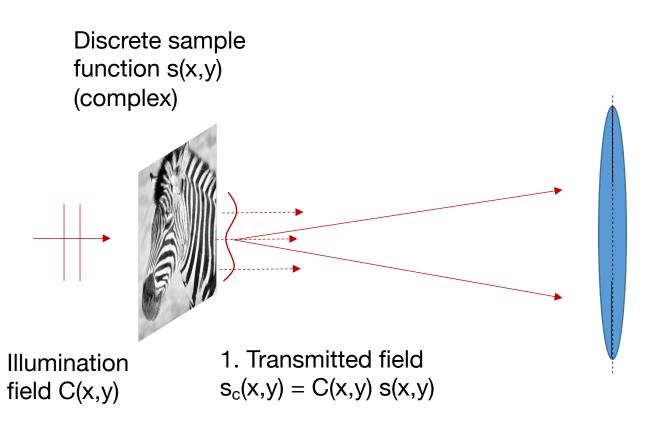

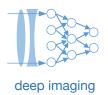

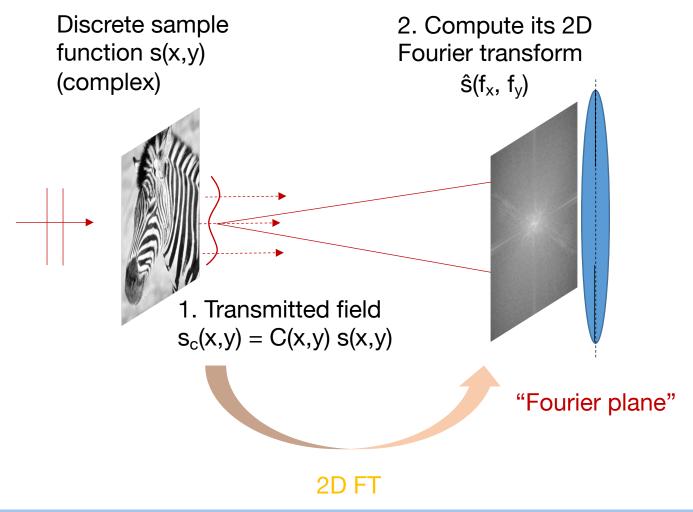

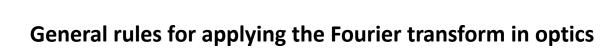

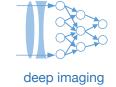

Situation 1: From an object to a plane "really far away"

$$U_1(x_1)$$

$$U_2(x_2) \sim F[U_1(x_1/M_1)]$$

Situation 2: From an object to the back focal plane of the microscope objective lens

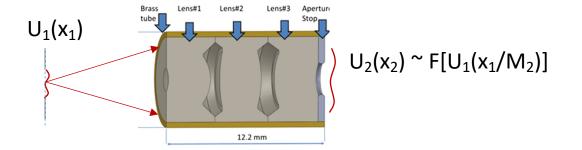

Situation 3: From an object to a plane 1 focal length away from a lens (1f-1f system)

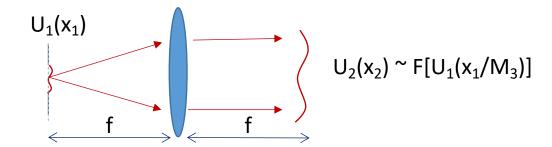

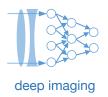

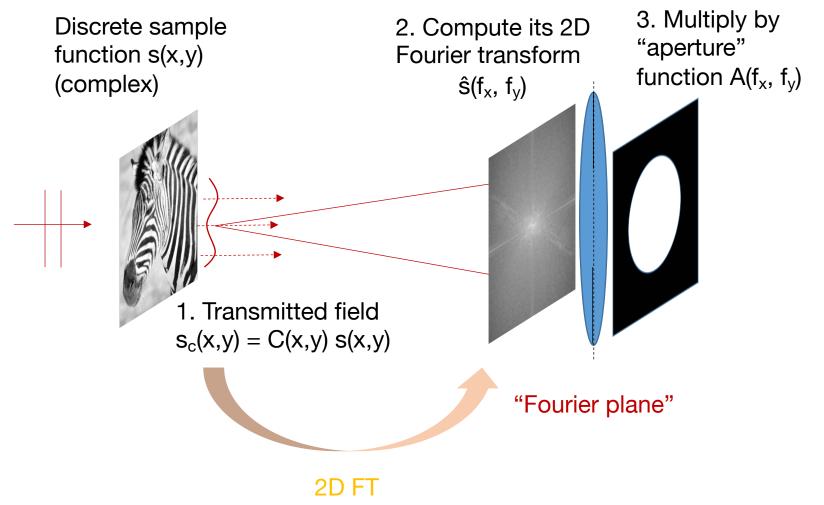

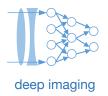

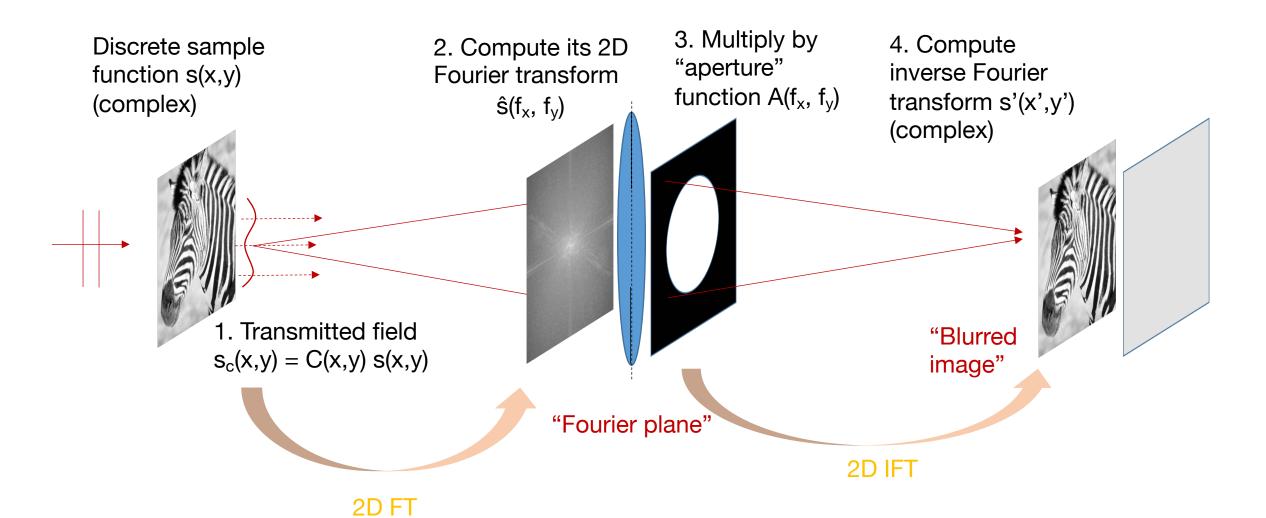

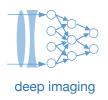

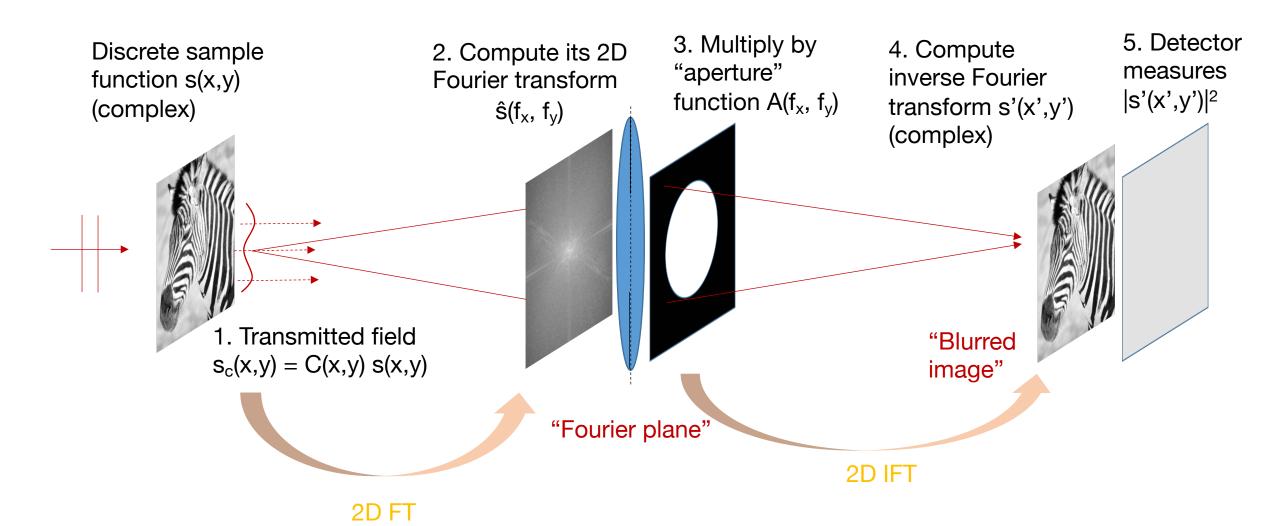

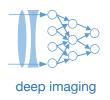

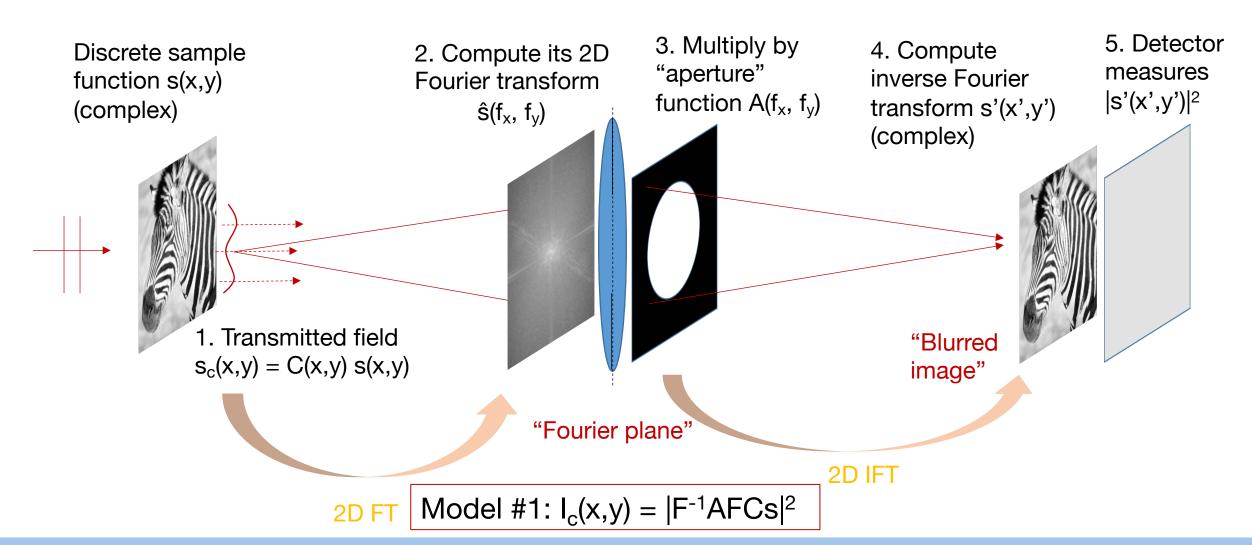

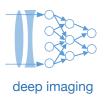

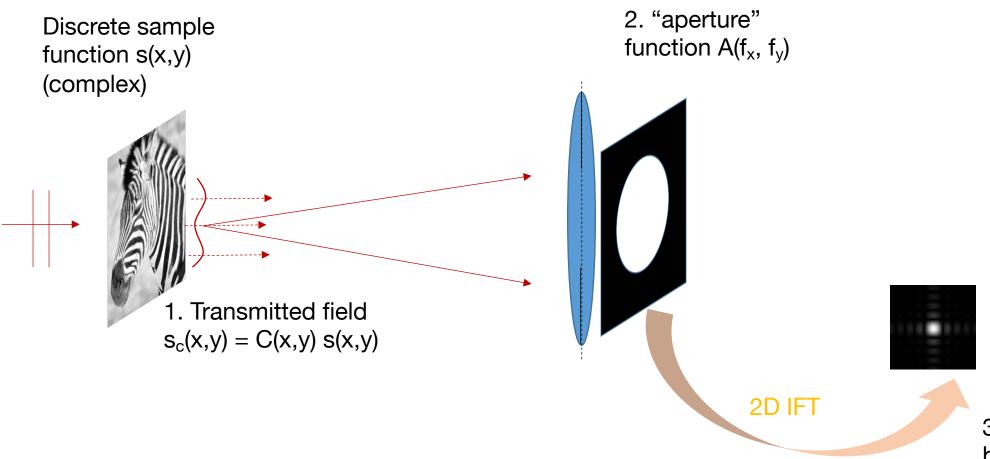

3. Compute **complex** blur function  $h(x,y) = F[A(f_x, f_y)]$ 

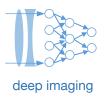

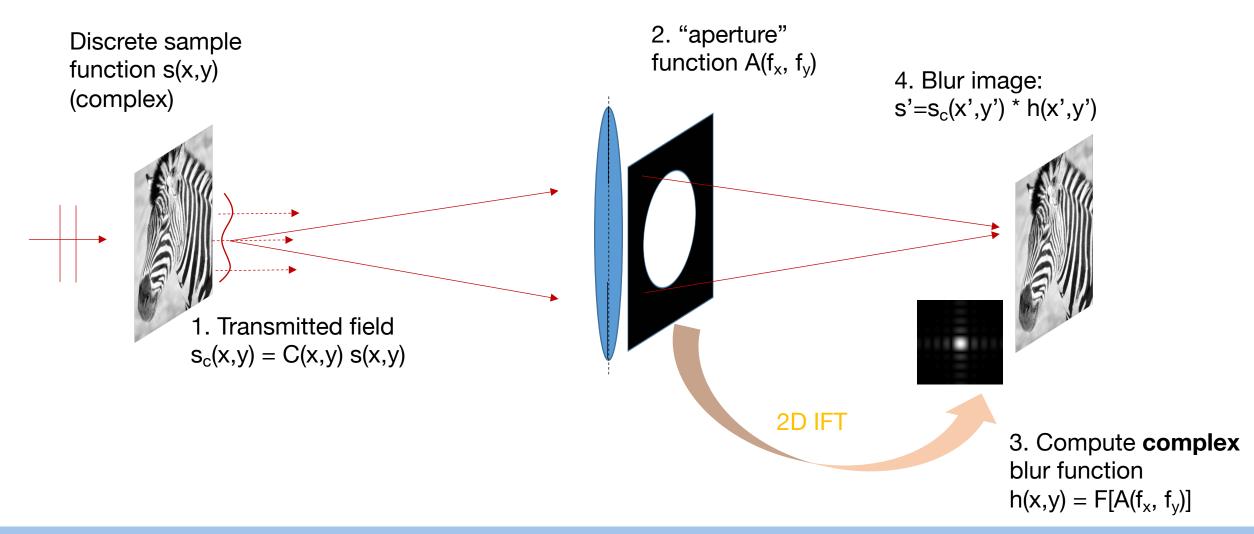

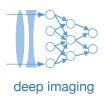

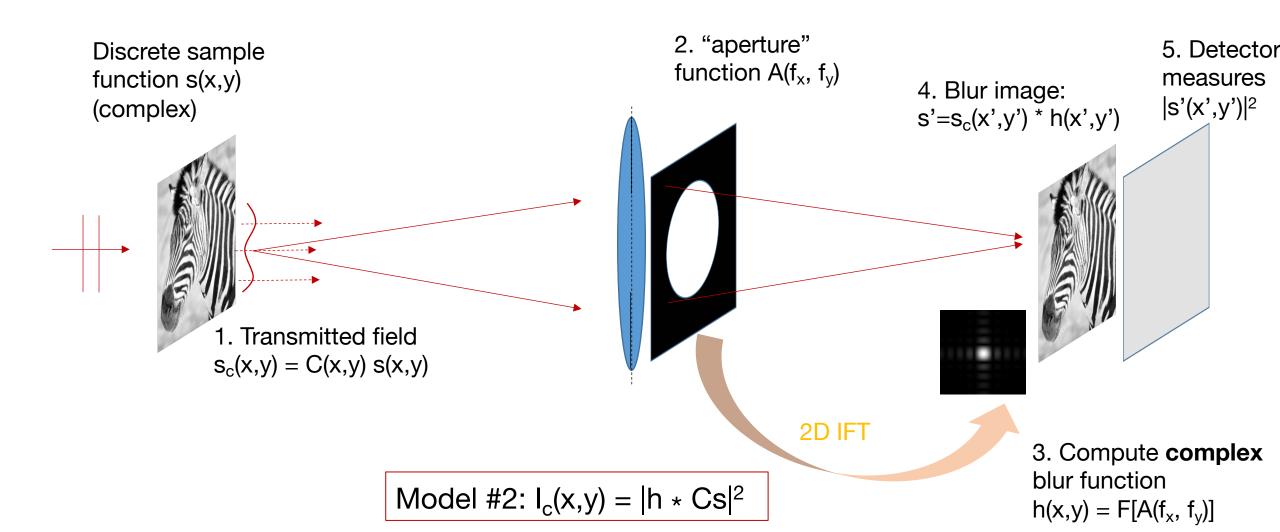

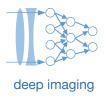

#### You typically go between 4 functions to describe one imaging system:

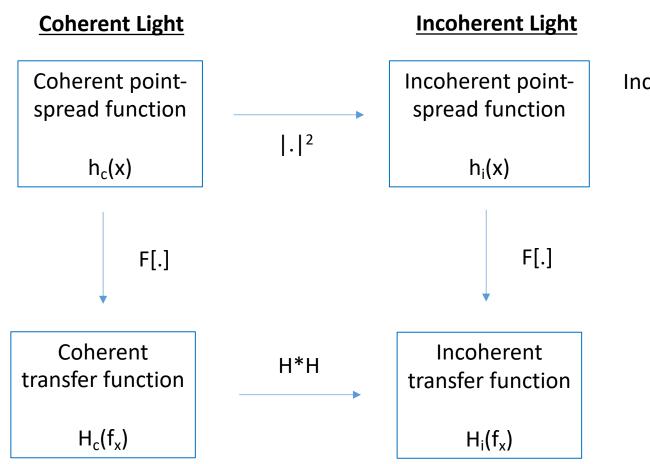

Incoherent PSF = Coherent PSF squared:

$$h_i(x) = |h_c(x)|^2$$

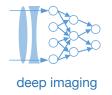

## Summary of two models for image formation

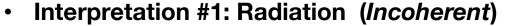

Model: Rays

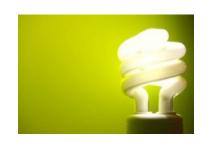

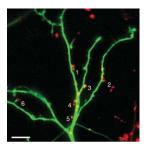

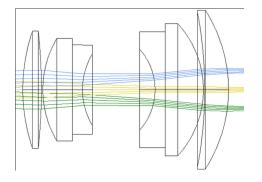

• Real, non-negative

$$I_s = h_i * B S_0$$

- Sample absorption S
- Illumination brightness B
- Blur in **H**

- Interpretation #2: Electromagnetic wave (Coherent)
- Model: Waves

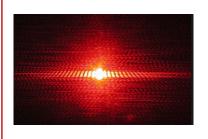

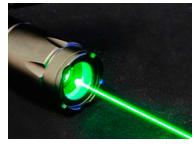

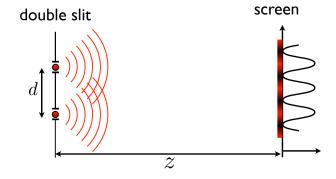

Complex-valued

$$I_C = |h_c * C S_C|^2$$

- Sample abs./phase S
- Illumination wave B
- Blur in H

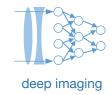

## Coherent image formation equation as CNN operations

 $I_C = D | h_c * C S_C |^2$ 

CNN layer

Step 1: Multiply with weights

Step 2: Convolution

Step 3: Absolute value square (non-linearity)

Step 4: Down-sampling by detector

(Step 1: Normalization)

Step 2: Convolution

Step 3: Non-linearity

Step 4: Down-sampling by max pooling

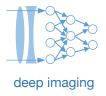

<u>Example future situation</u>: Hacking has brought online banking to a halt. We now rely on a special form of physical check that is made of visibly transparent plastic. To write the amount in, you press down with a pen-like instrument, and then the check is read out by shining a particular pattern of laser light onto it, and then imaging it with a lens.

Question: What type of illumination should you use to maximize the classification accuracy of the numbers on the check?

#### Step 1: Transform MNIST image data set into transparent plastic sheets with varying thickness

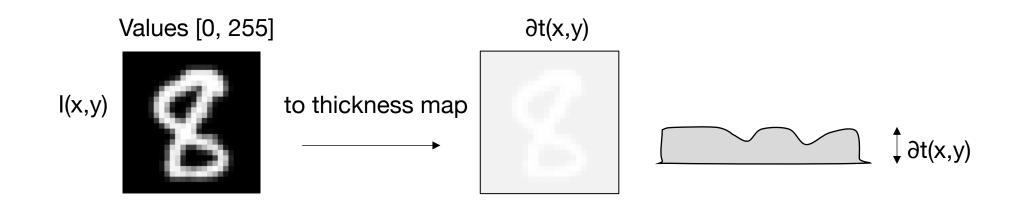

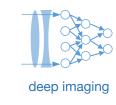

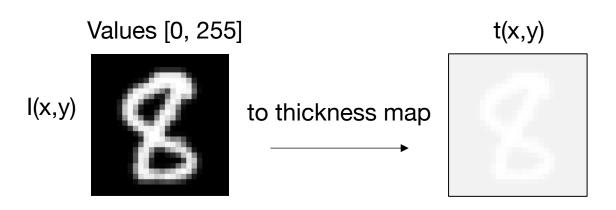

- 1. Normalize intensity map to 1
- 2. Define thickness map at some reasonable amount (100 µm max change)

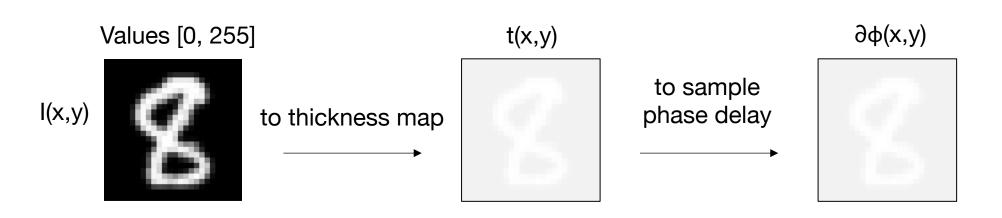

deep imaging

- 1. Normalize intensity map to 1
- 2. Define thickness map at some reasonable amount (100 µm max change)
- 3. Convert thickness map into optical phase delay:

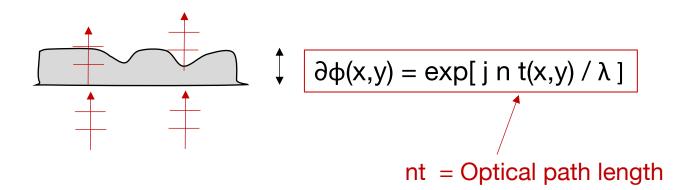

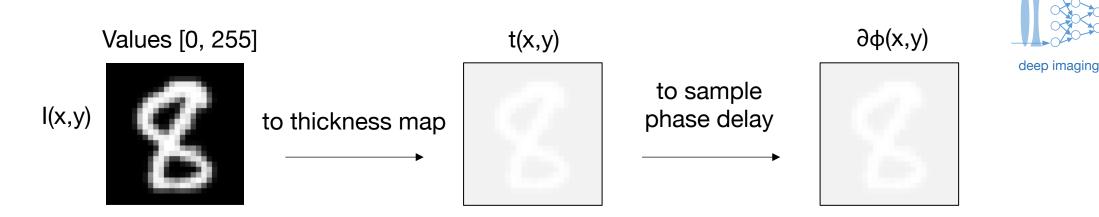

- Normalize intensity map to 1
- 2. Define thickness map at some reasonable amount (100 µm max change)
- 3. Convert thickness map into optical phase delay:

```
n = 1
wavelength = 0.5e-3
mnist_raw_images = tf.placeholder(tf.float32, [image_size, None])
thickness_map = mnist_raw_images/np.amax(mnist_raw_images)
mnist_phase_delay_real = cos(thickness_map * n/wavelength)
mnist_phase_delay_imag = sin(thickness_map * n/wavelength)
mnist_phase_delay = tf.complex(mnist_phase_delay_real,mnist_phase_delay_imag)
```

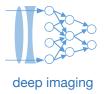

Coherent image Model:  $I_c(x,y) = |h * Cs|^2$ 

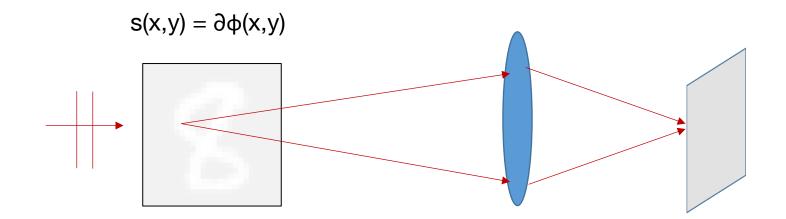

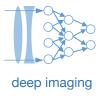

Coherent image Model:  $I_c(x,y) = |h * Cs|^2$ 

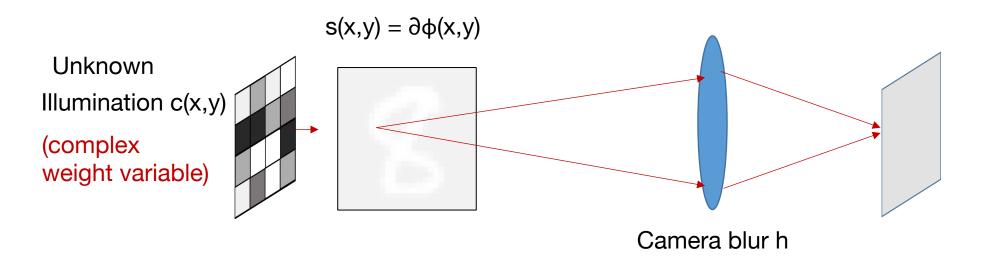

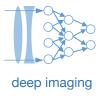

Coherent image Model:  $I_c(x,y) = |h * Cs|^2$ 

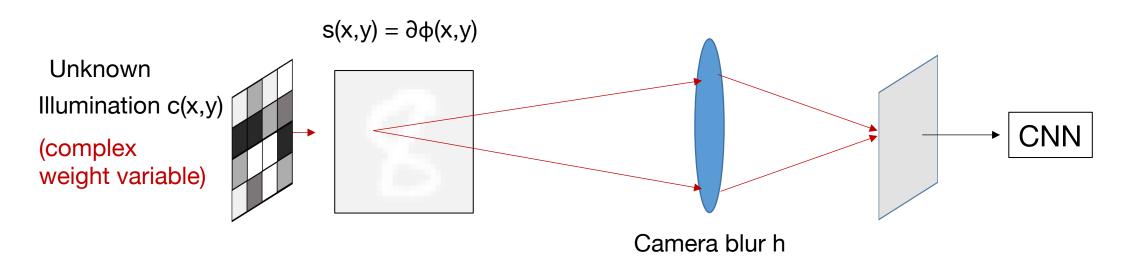

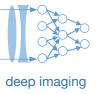

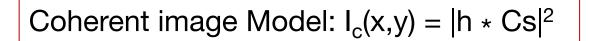

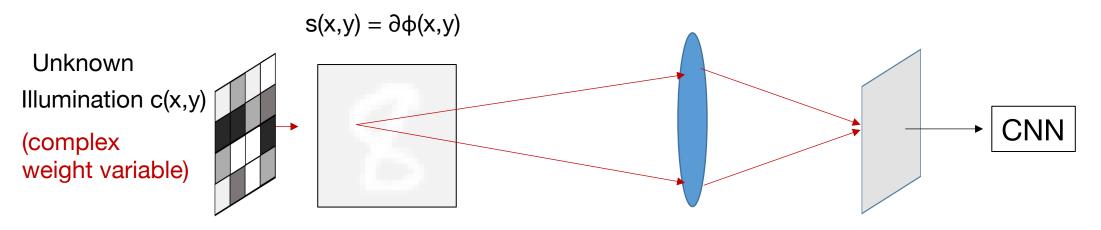

```
mnist_phase_delay = tf.reshape(mnist_phase_delay, [-1, image_size, image_size])
C0_real = tf.Variable([image_size, image_size])
C0_imag = tf.Variable([image_size, image_size])
C0_complex = tf.complex(C0_real, C0_imag)
x_C_complex = tf.mul(mnist_phase_delay, C0_complex)
image_complex = conv2d(x_C_complex, camera_blur)
detected_image = tf.complex_abs(image_complex)
```

detected\_image then enters standard CNN classification pipeline

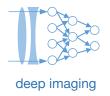

<u>Example future situation</u>: Hacking has brought online banking to a halt. We now rely on a special form of physical check that is made of visibly transparent plastic. To write the amount in, you press down with a pen-like instrument, and then the check is read out by shining a particular pattern of laser light onto it, and then imaging it with a lens.

Question #2: What type of aperture shape should you use to maximize classification accuracy?

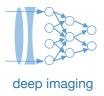

<u>Example future situation</u>: Hacking has brought online banking to a halt. We now rely on a special form of physical check that is made of visibly transparent plastic. To write the amount in, you press down with a pen-like instrument, and then the check is read out by shining a particular pattern of laser light onto it, and then imaging it with a lens.

Question #2: What type of aperture shape should you use to maximize classification accuracy?

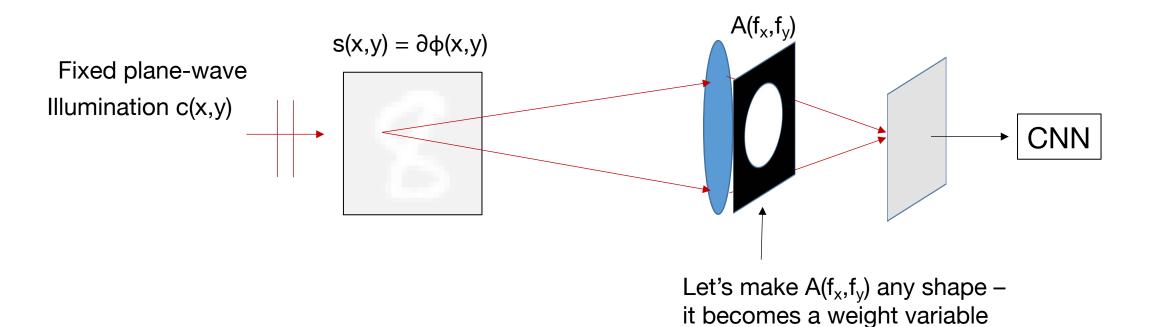

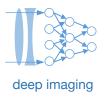

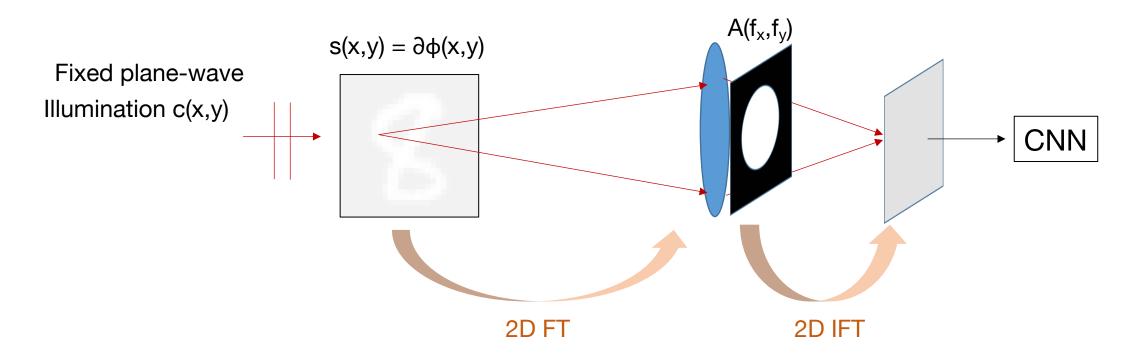

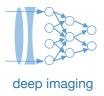

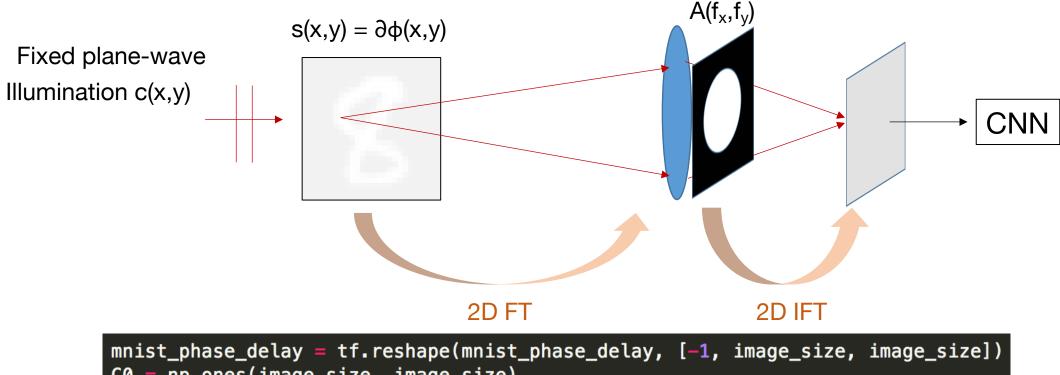

```
mnist_pnase_delay = tf.resnape(mnist_pnase_delay, [-1, image_size, image_size])
C0 = np.ones(image_size, image_size)
C0 = tf.constant(C0)
x_C_complex = tf.mul(mnist_phase_delay, C0)
fx_C_complex = tf.fft2d(x_C_complex)
ap_filter = tf.Variable([image_size, image_size])
filtered_x_C = tf.mul(fx_C_complex, ap_filter)
image_complex = tf.ifft2d(filtered_x_C)
detected_image = tf.complex_abs(image_complex)
```

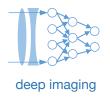

## Remaining questions to address about physical layers:

- Where and how should I implement my physical layer?
  - Simulation data
  - Experimental data
- How can I add some constraints to the physical weights that I'm optimizing?
- What are some common issues and pitfalls?

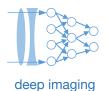

# **Physical Layers**

# **Digital Layers**

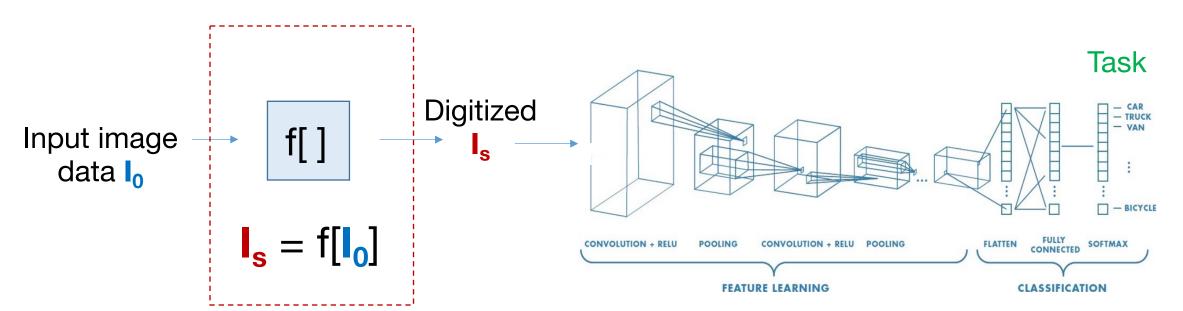

#### Some Examples:

- Optimized illumination
- Optimized sensor specifications
- Number of measurements and locations
- Radiation dosage, biomarkers

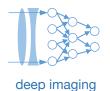

# **Physical Layers**

# **Digital Layers**

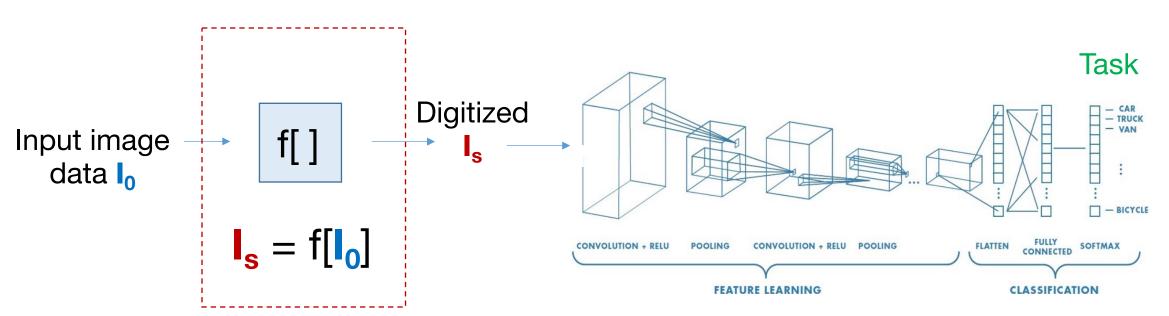

Q: Where and how should I implement my physical layer?

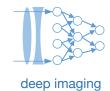

# Physical Layers

# Digital Layers

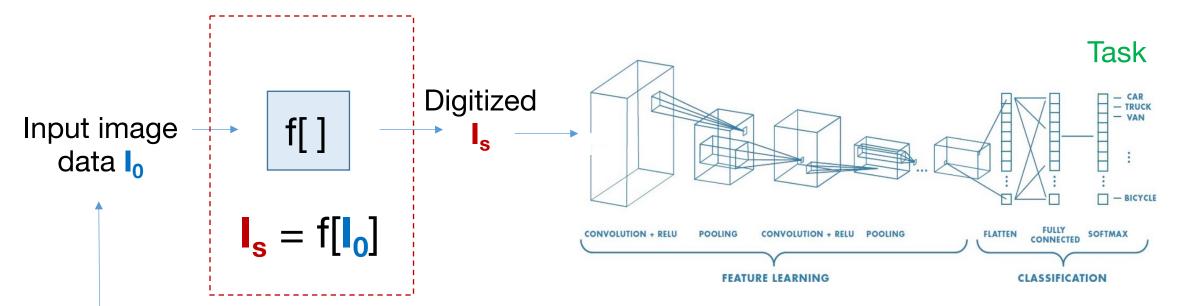

Q: Where and how should I implement my physical layer?

A: It depends on your data and implementation

- Situation #1: Fully simulated physical layers
- Situation #2: Experimentally-driven physical layers

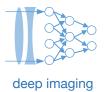

Option (a): Simulate the input images and the labels from scratch

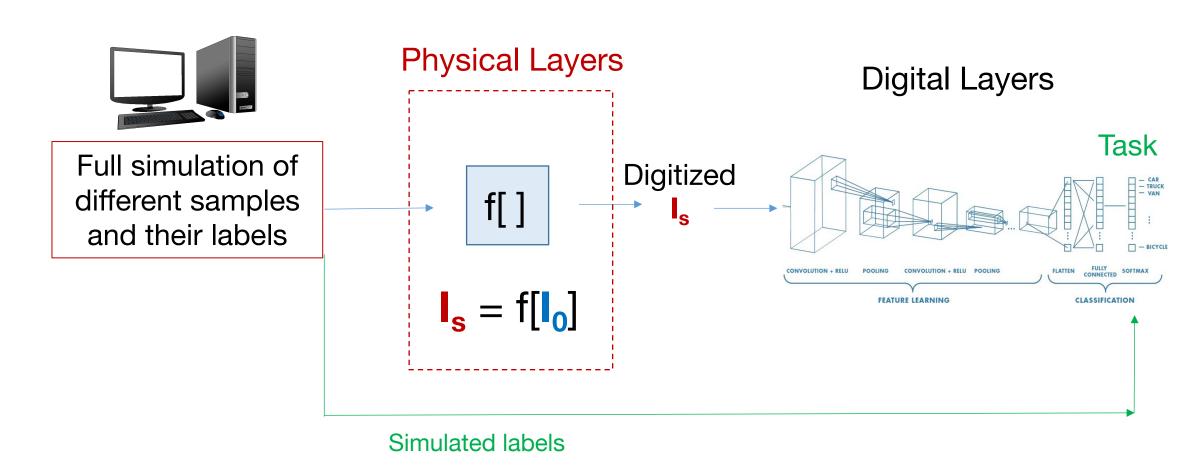

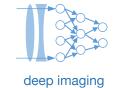

Option (a): Simulate the input images and the labels from scratch

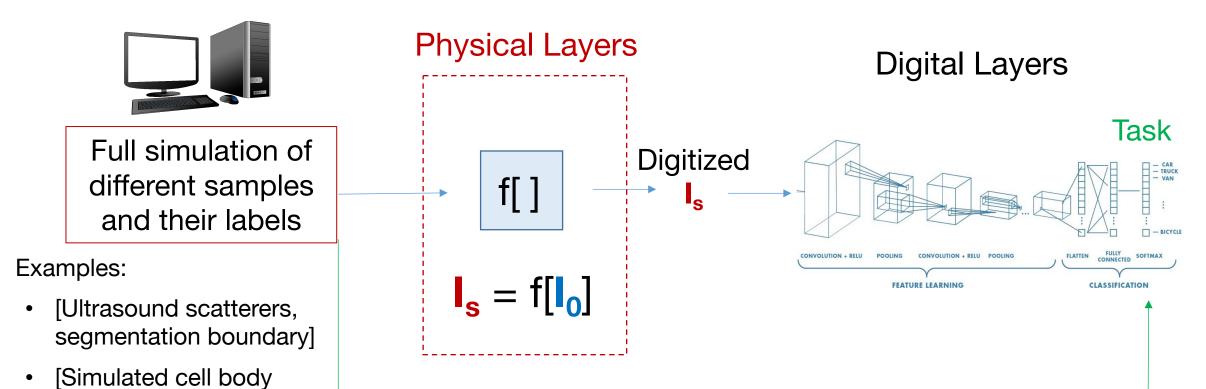

types, location]

[CT phantom, 3D mesh surfaces]

Simulated labels

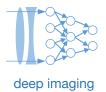

Option (b): Augment an existing dataset that you download

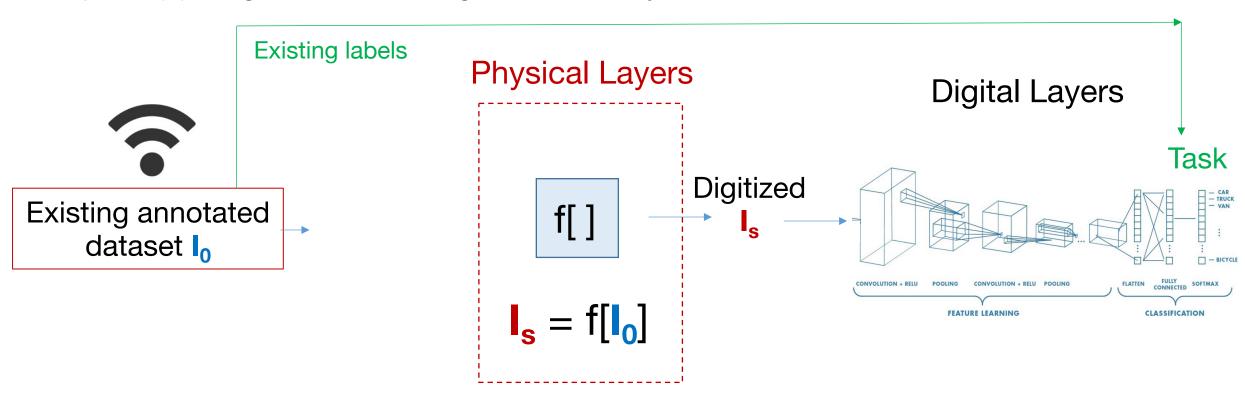

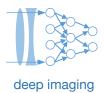

Option (b): Augment an existing dataset that you download

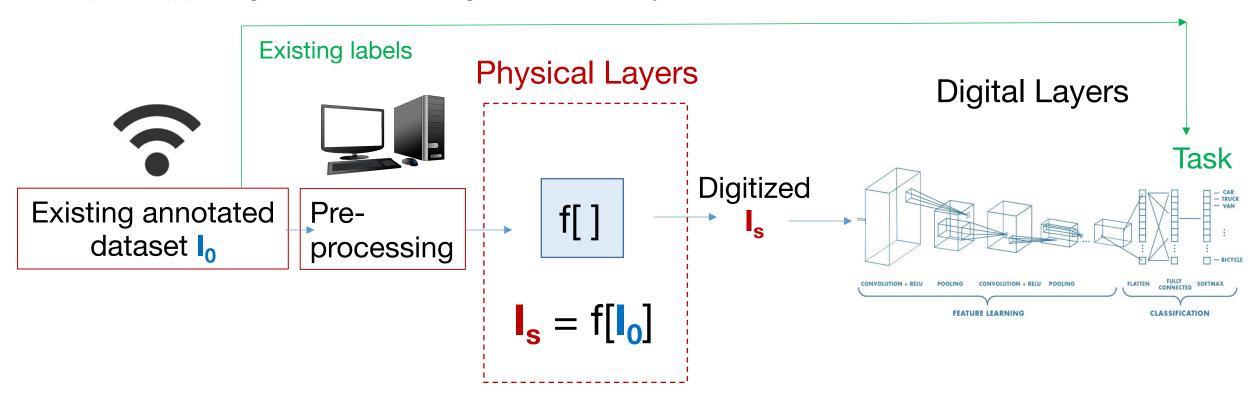

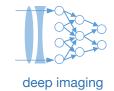

Option (b): Augment an existing dataset that you download

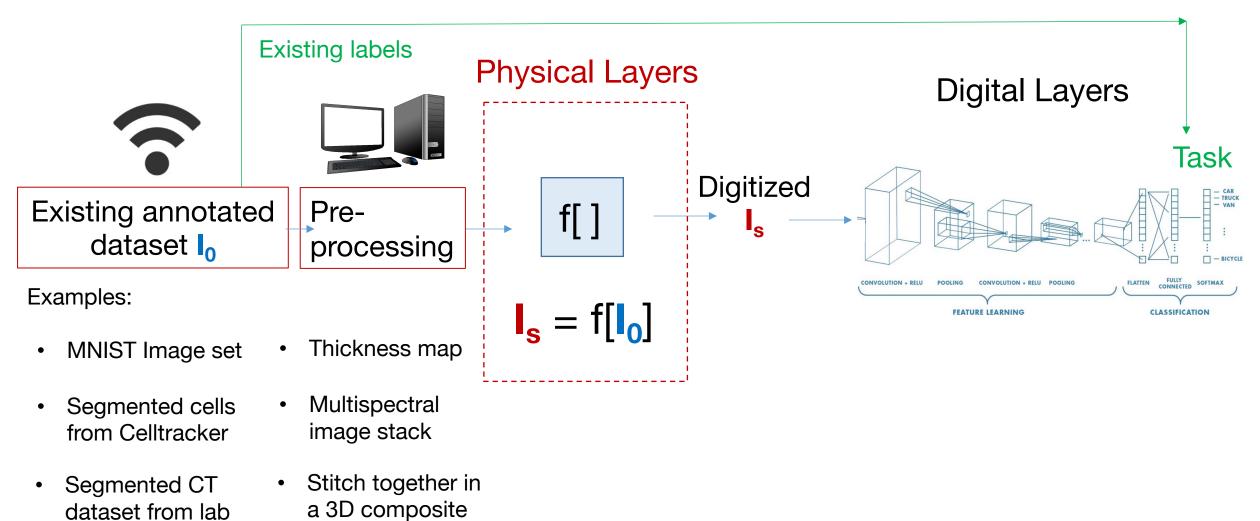

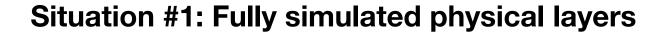

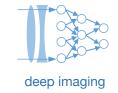

Option (a) or Option (b): Choice on where and how to simulate/pre-process

Simulation and/or pre-processing

**ML Optimization** 

Python/Matlab/other

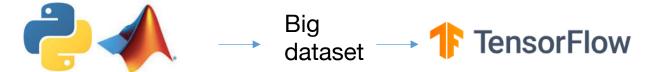

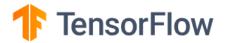

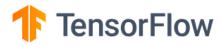

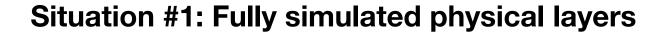

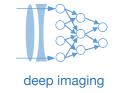

Option (a) or Option (b): Choice on where and how to simulate/pre-process

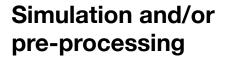

**ML** Optimization

Python/Matlab/other

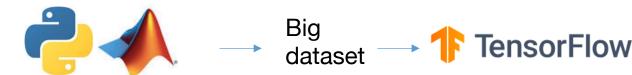

Pros: Utilize old code, easier to archive, troubleshoot

Cons: Large datasets are slow to load, hard to fit in GPU memory, code in 2 places

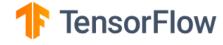

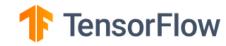

Pros: batch processing, all in one place, easily incorporate additional physical layers

Cons: Harder to bug-check /compare to prior work if closely integrated

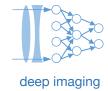

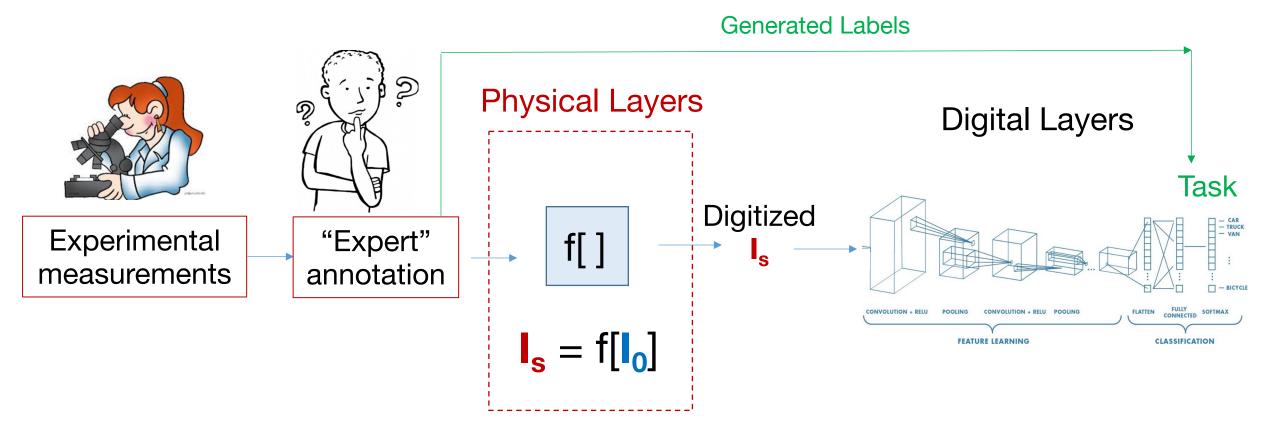

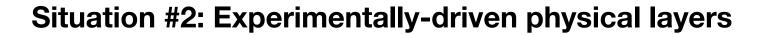

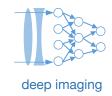

Example: CNN-Optimized illumination for classification of malaria:

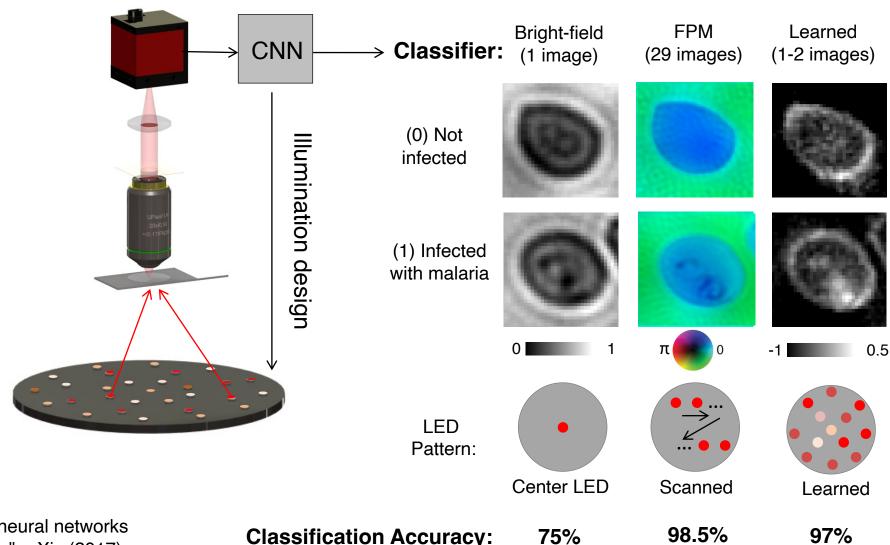

R. Horstmeyer et al., "Convolutional neural networks that teach microscopes how to image," arXiv (2017)

**Classification Accuracy:** 

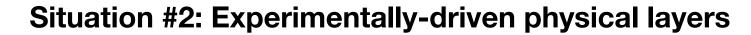

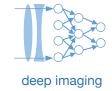

Example: CNN-Optimized illumination for classification of malaria:

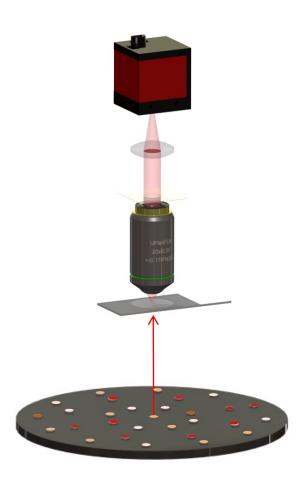

#### **Data set for physical layer optimization:**

Turn on LED 1, capture image 1:

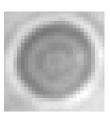

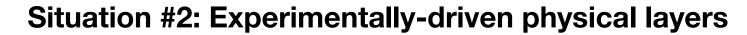

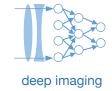

Example: CNN-Optimized illumination for classification of malaria:

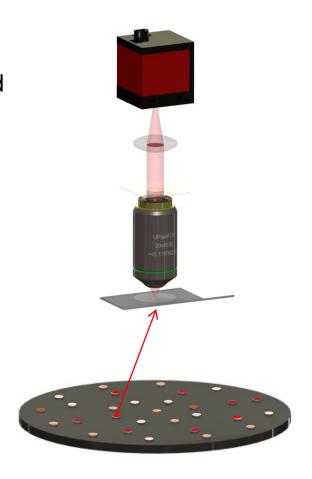

#### **Data set for physical layer optimization:**

Turn on LED 1, capture image 1:

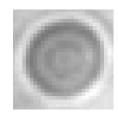

Turn on LED 1, capture image 2:

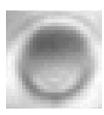

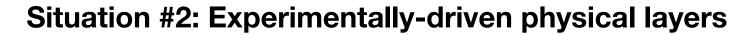

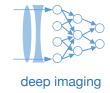

Example: CNN-Optimized illumination for classification of malaria:

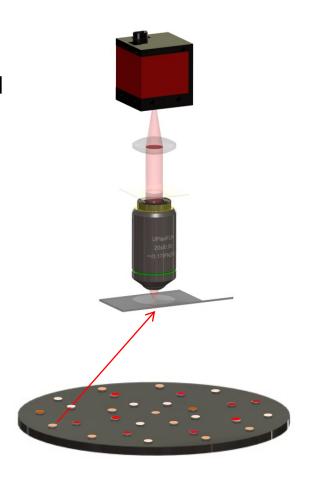

#### Data set for physical layer optimization:

Turn on LED 1, capture image 1:

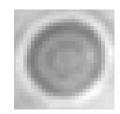

Turn on LED 1, capture image 2:

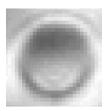

:

Turn on LED 32, capture image 32:

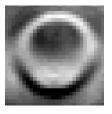

Save all 32 images (96 with 3 colors)

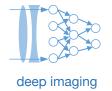

**Example: CNN-Optimized** illumination for classification of malaria:

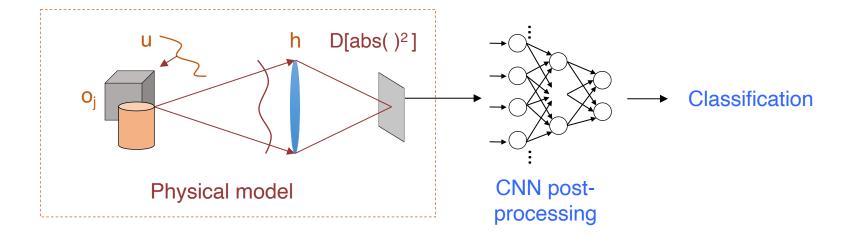

Physical layer:  $I_s = \sum w_i I_i$ 

$$I_s = \sum w_j I_j$$

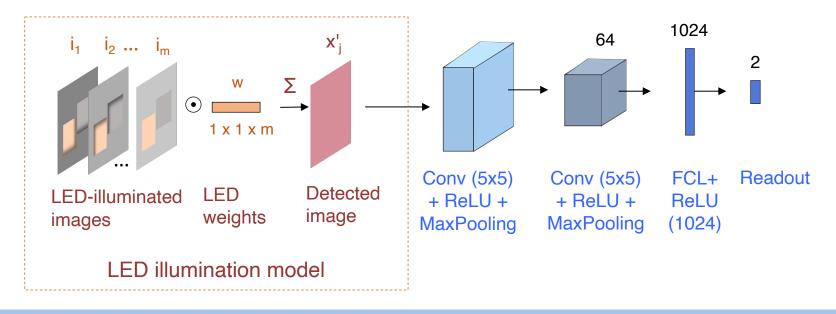

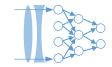

Example: CNN-Optimized illumination for classification of malaria:

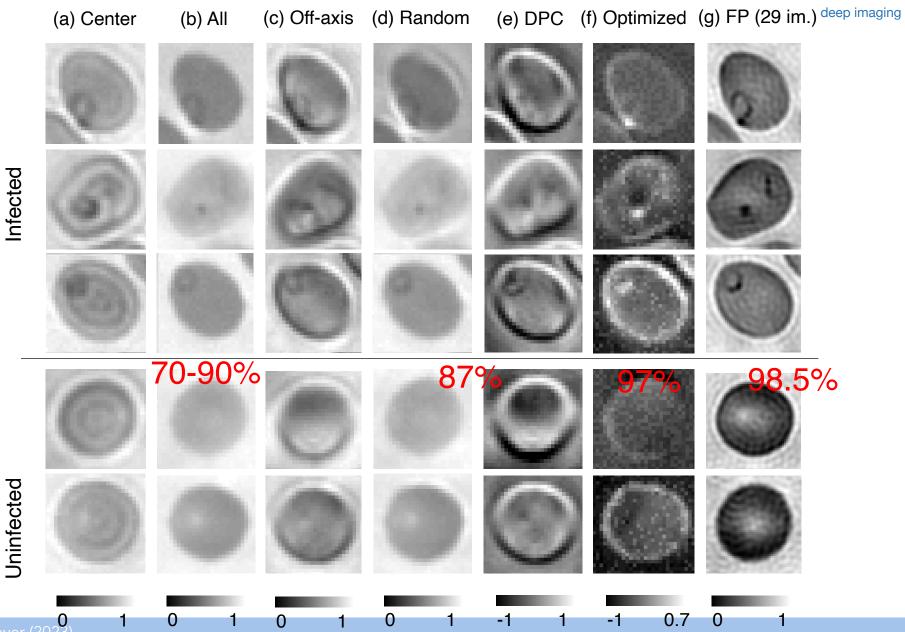

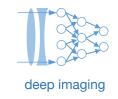

#### **Optimized color LED patterns to classify malaria**

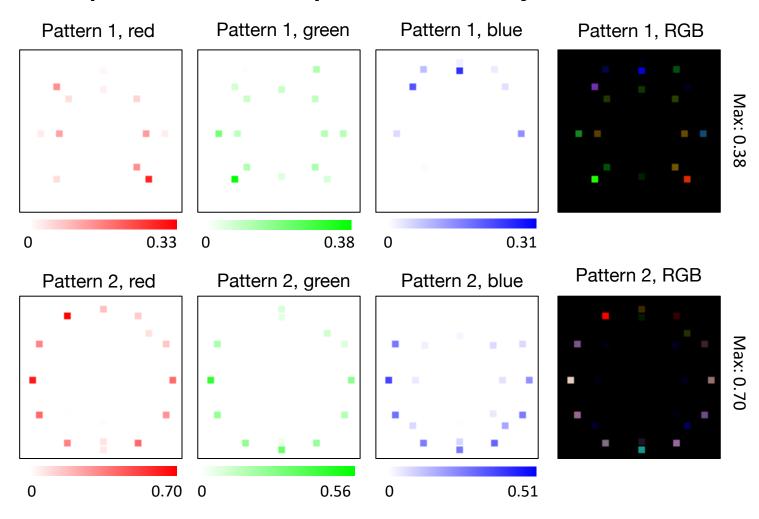

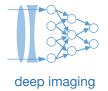

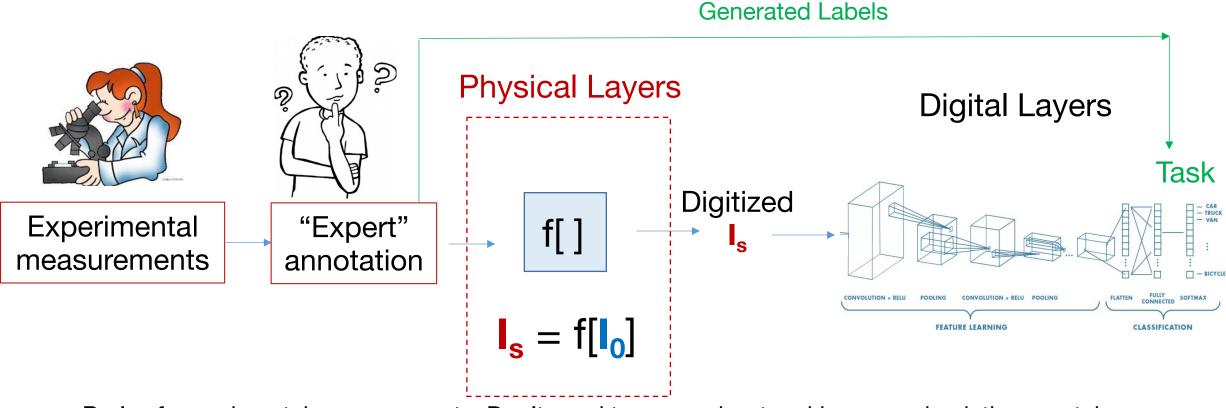

<u>Pro's of experimental measurements</u>: Don't need to worry about making your simulations match the setup! (HUGE WIN)

Con's of experimental measurements: You'll need to label them, limited access to desired sample information, often need to exploit some fundamental physical property

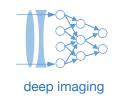

Without any constraints, weights can be any real (or complex) number What if you physically can't realize any real or physical number?

Example: Constrain weights to be non-negative values less than one

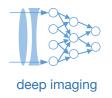

Without any constraints, weights can be any real (or complex) number What if you physically can't realize any real or physical number?

Example: Constrain weights to be non-negative values less than one

Solution: add constraint as an extra "differentiable" layer (operation)

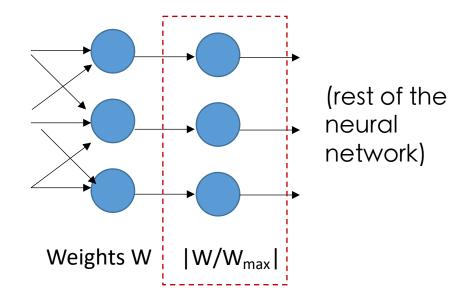

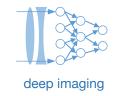

Without any constraints, weights can be any real (or complex) number What if you physically can't realize any real or physical number?

Example: Constrain weights to be non-negative values less than one

Solution: add constraint as an extra "differentiable" layer (operation)

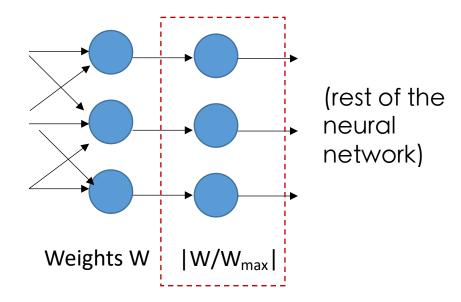

#### Pros:

- Easy to implement
- Constraints are obvious

#### Cons:

Not always a well-behaved derivative

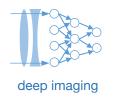

Without any constraints, weights can be any real (or complex) number What if you physically can't realize any real or physical number?

Example: Constrain weights to be either 0 or 1

Solution: Perform annealing with a temperature parameter

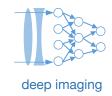

Without any constraints, weights can be any real (or complex) number What if you physically can't realize any real or physical number?

Example: Constrain weights to be either 0 or 1

Solution: Perform annealing with a temperature parameter

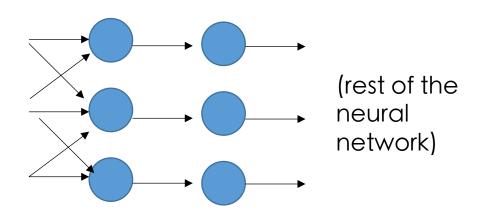

Weights W 
$$I(n) = \operatorname{Soft-max}\left[\alpha_t w(n)\right]$$
 Increase  $\alpha$  with iteration number

Soft-max(x) =  $\exp(-x)/\Sigma \exp(-x)$ 

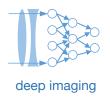

Without any constraints, weights can be any real (or complex) number What if you physically can't realize any real or physical number?

Example: Constrain weights to be either 0 or 1

Solution: Perform annealing with a temperature parameter

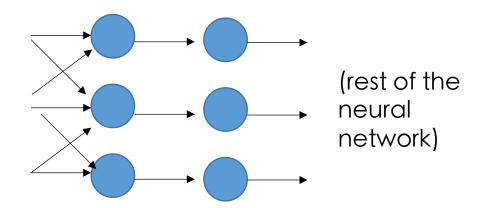

Weights W 
$$I(n) = ext{Soft-max}\left[lpha_t w(n)
ight]$$

Increase  $\alpha$  with iteration number

Drive w to be large, so softmax(w) -> 0 or 1

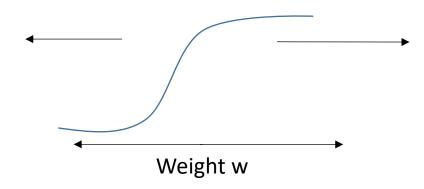

Soft-max(x) = 
$$\exp(-x)/\Sigma \exp(-x)$$

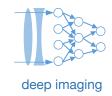

Without any constraints, weights can be any real (or complex) number What if you physically can't realize any real or physical number?

Example: Constrain weights to be either 0 or 1

Solution: Perform annealing with a temperature parameter

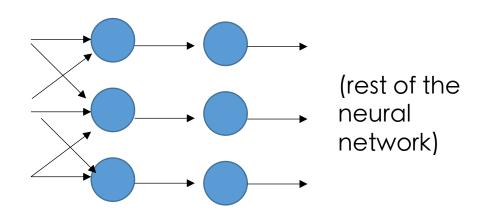

Weights W 
$$I(n) = \operatorname{Soft-max}\left[\alpha_t w(n)\right]$$

Increase  $\alpha$  with iteration number

#### Pros:

- Works pretty well
- Flexibly address convergence issues

#### Cons:

A bit sensitive

Soft-max(x) =  $\exp(-x)/\Sigma \exp(-x)$ 

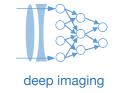

- Most common issue you have a bug in your CNN!
  - Solution: "Disable "physical layer (set to constant), and get network to work!
  - Good practice: always compare performance with and without physical layer
- Another common challenge vanishing gradients

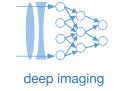

- Most common issue you have a bug in your CNN!
  - Solution: "Disable "physical layer (set to constant), and get network to work!
- Another common challenge vanishing gradients

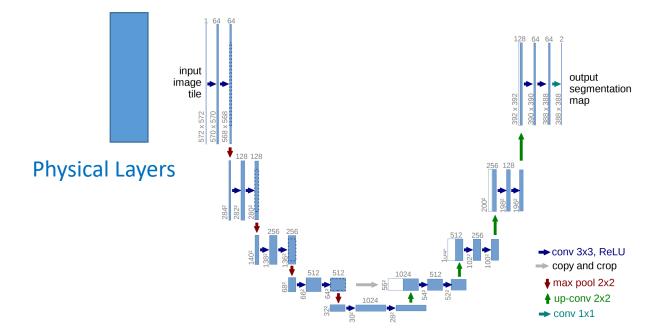

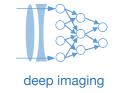

- Most common issue you have a bug in your CNN!
  - Solution: "Disable " physical layer (set to constant), and get network to work!
- Another common challenge vanishing gradients

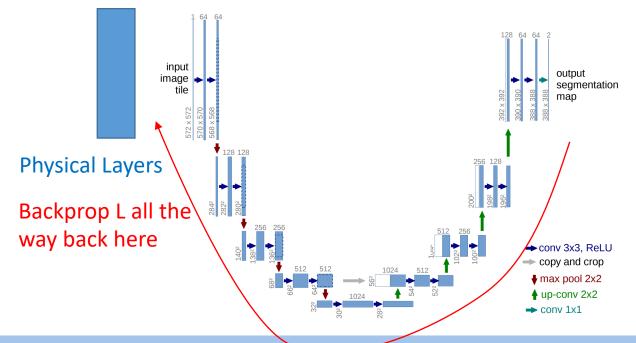

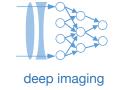

- Most common issue you have a bug in your CNN!
  - Solution: "Disable "physical layer (set to constant), and get network to work!
- Another common challenge vanishing gradients

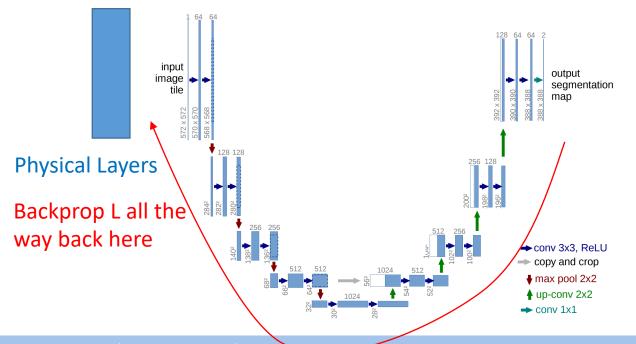

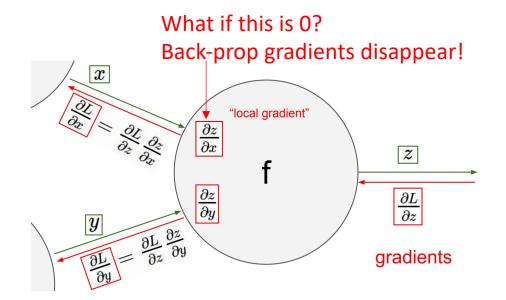

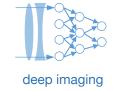

- Most common issue you have a bug in your CNN!
  - Solution: "Disable "physical layer (set to constant), and get network to work!
- Another common challenge vanishing gradients

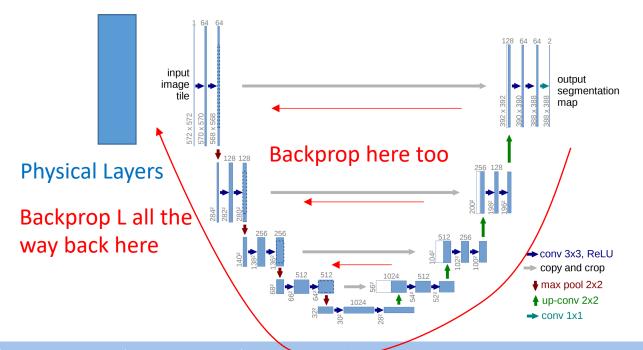

Solution: Introduce skipped connections

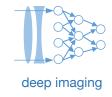

- Most common issue you have a bug in your CNN!
  - Solution: "Disable " physical layer (set to constant), and get network to work!
- Another common challenge vanishing gradients
- Third issue physical layer results are not very repeatable...

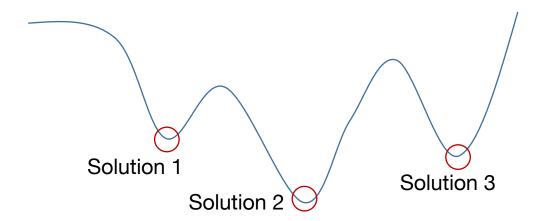

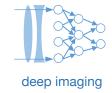

- Most common issue you have a bug in your CNN!
  - Solution: "Disable "physical layer (set to constant), and get network to work!
- Another common challenge vanishing gradients
- Third issue physical layer results are not very repeatable...

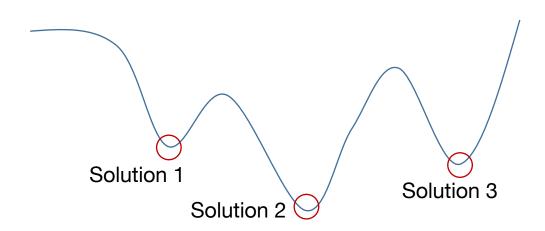

Effective Solution: Add a small amount of noise to the physical layer output:

$$I_s = \sum w_j I_j + n$$

(tf.keras.layers.GaussianNoise)